[Home](https://www.macitynet.it/) [MacProf](https://www.macitynet.it/category/macity/macprof/) [Emulazioni, virtualizzazione, Mac e Windows](https://www.macitynet.it/category/macity/macprof/emulazioni-virtualizzazione-mac-e-windows/) Con Akvis ArtSuite 17 le decorazioni fotografiche sono infinite su Mac e...

## **Con Akvis ArtSuite 17 le decorazioni fotografiche sono infinite su Mac e PC**

Di **[Mauro Notarianni](https://www.macitynet.it/author/mauro/)**

20 Set 2019

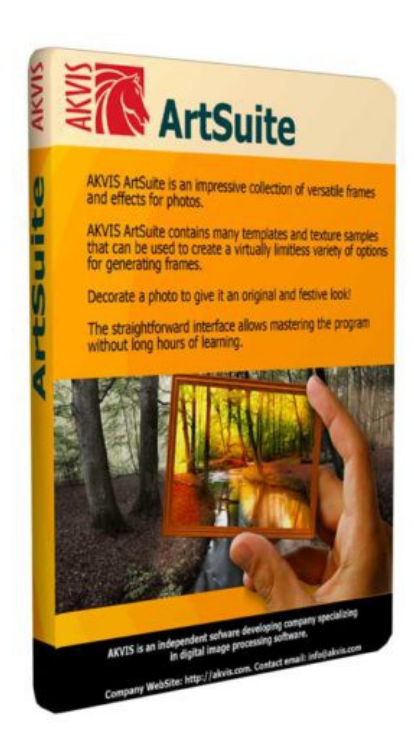

AKVIS ArtSuite è un software per la decorazione fotografica che aggiunge vari effetti e cornici alle foto digitali: la nuova versione Akvis ArtSuite 17 fornisce l'aggiornata Gestione dei pacchetti di cornici (in Composizioni artistiche) con la possibilità di creare pacchetti di cornici personalizzati. Inoltre, è stato aggiunto il pulsante Elimina. La funzione Elaborazione batch è stata migliorata.

Ora è possibile specificare nomi di file personalizzati: aggiungere un suffisso al nome del file iniziale o assegnare un altro nome (con numerazione). Inoltre, la recente versione include il supporto per le immagini RAW di diverse nuove fotocamere, oltre ad altri miglioramenti e correzioni di bug.

Il programma offre una vasta gamma di funzionalità per tutti i gusti: è possibile abbellire le foto con cornici classiche 3D o composizioni artistiche create da artisti professionisti, aggiungere un passpartout con una cornice attorno ad esso, applicare effetti creativi per i bordi, imitare una texture naturale, regolare tonalità delle immagini e molto altro. Ogni effetto include una serie di preset pronti all'uso completamente personalizzabili e regolabili in base alle preferenze dell'utente.

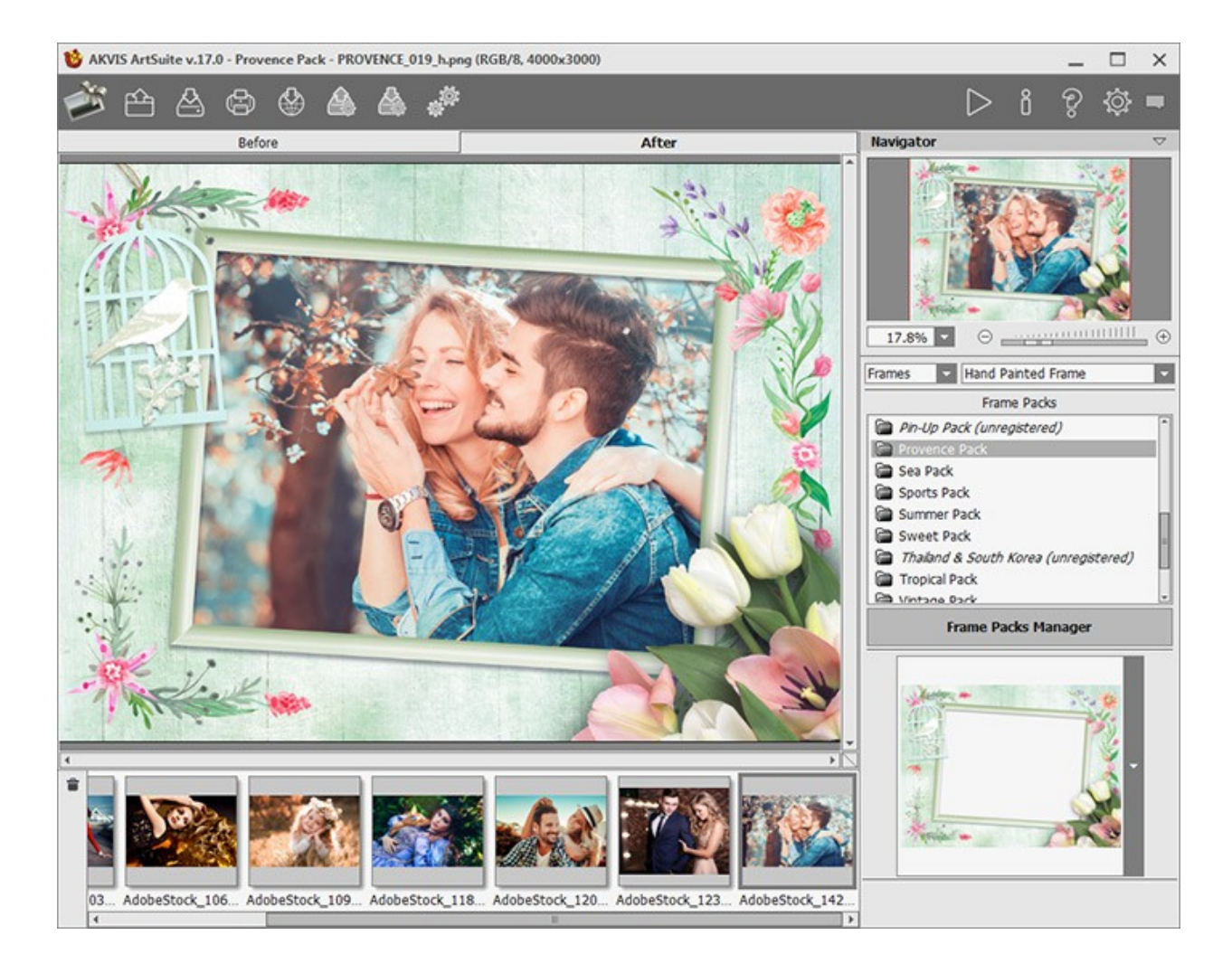

Gli effetti sono tutti combinabili tra loro in modo da ottenere migliaia di combinazioni possibili. Il gruppo "cornici e bordo" permette di aggiungere cornici classiche con bordi di legno intarsiato o immagini divertenti (esempio: un ranocchio lungo il bordo): è possibile selezionare i colori, la forma, lo stile e l'intensità degli effetti, cornici con bordi frastagliati, superfici graffiate, riccioli alla pagina e molto altro ancora.

Lavorando con i livelli si possono realizzare cornici trasparenti in modo che gli strati inferiori possano fare da sfondo. Il gruppo "effetti artistici" permette di fare esperimenti, ad esempio: a una immagine in bianco e nero si può aggiungere un'ombra a colori; sostituire i colori dell'immagine, aggiungere una trama (a scelta da una collezione di "Texture") per creare l'effetto di un'immagine disegnata su tela, su un muro di mattoni, su carta ondulata e così via.

Il pacchetto Akvis ArtSuite 17 è disponibile in varie versioni: la versione "home" (per uso personale, non commerciale) costa 35 euro, la versione "deluxe" (più avanzata) costa 45 euro, la versione "Business" (per uso commerciale) costa 65 euro.

Dal [sito](https://akvis.com/it/artsuite/index.php) dello sviluppatore è possibile scaricare una versione perfettamente funzionante per 10 giorni con la quale l'utente può farsi una idea delle funzioni e delle potenzialità dell'applicazione. Il software è disponibile come programma standalone e/o come plugin per AliveColors, Adobe Photoshop, Corel Photo-Paint ed altri editor di grafica. Per Mac è richiesto Mac OS X 10.11 o versioni successive.